# Package 'ENmix'

April 11, 2018

<span id="page-0-0"></span>Version 1.14.0

Date 2017-09-05

Title Data preprocessing and quality control for Illumina HumanMethylation450 and MethylationEPIC BeadChip

### Type Package

Description The ENmix package provides a set of quality control and data pre-processing tools for Illumina HumanMethylation450 and MethylationEPIC Beadchips. It includes ENmix background correction, RELIC dye bias correction, RCP probe-type bias adjustment, along with a number of additional tools. These functions can be used to remove unwanted experimental noise and thus to improve accuracy and reproducibility of methylation measures. ENmix functions are flexible and transparent. Users have option to choose a single pipeline command to finish all data pre-processing steps (including background correction, dye-bias adjustment, inter-array normalization and probe-type bias correction) or to use individual functions sequentially to perform data pre-processing in a more customized manner. In addition the ENmix package has selectable complementary functions for efficient data visualization (such as data distribution plots); quality control (identifing and filtering low quality data points, samples, probes, and outliers, along with imputation of missing values); identification of probes with multimodal distributions due to SNPs or other factors; exploration of data variance structure using principal component regression analysis plot; preparation of experimental factors related surrogate control variables to be adjusted in downstream statistical analysis; and an efficient algorithm oxBS-MLE to estimate 5-methylcytosine and 5-hydroxymethylcytosine level. Depends parallel,doParallel,foreach, SummarizedExperiment (>=  $1.1.6$ ), minfi ( $>= 1.22.0$ ) Imports MASS,preprocessCore,wateRmelon,sva,geneplotter,impute,grDevices,graphics,stats

**Suggests** minfiData  $(>= 0.4.1)$ , RPMM, RUnit, BiocGenerics

biocViews DNAMethylation, Preprocessing, QualityControl, TwoChannel, Microarray, OneChannel, MethylationArray, BatchEffect, Normalization, DataImport, Regression, PrincipalComponent,Epigenetics, MultiChannel, DifferentialMethylation

License Artistic-2.0

### <span id="page-1-0"></span>NeedsCompilation no

Maintainer Zongli Xu <xuz@niehs.nih.gov>

Author Zongli Xu [cre, aut], Liang Niu [aut], Leping Li [ctb], Jack Taylor [ctb]

## R topics documented:

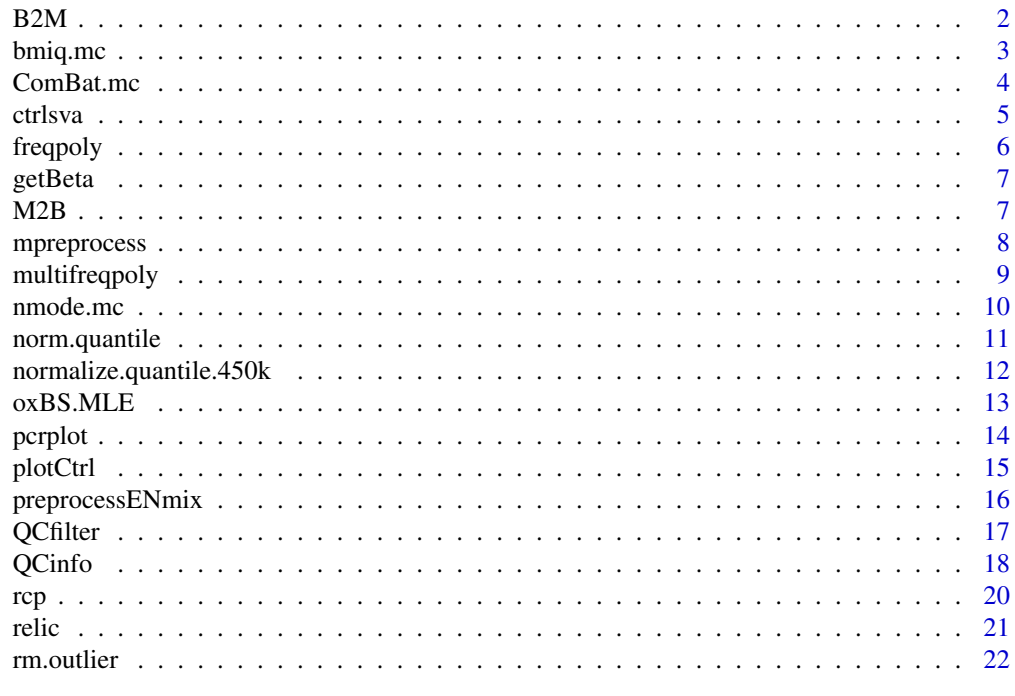

### **Index** [24](#page-23-0)

B2M *Convert Beta value to M value.*

### Description

Convert Beta value to M value.

### Usage

 $B2M(x)$ 

### Arguments

x An numeric matrix with values between 0 and 1

### Value

A matrix of M values

### <span id="page-2-0"></span>bmiq.mc 3

### Author(s)

Zongli Xu

### bmiq.mc *A multi-processor wrapper of BMIQ method*

### Description

A multi-processor wrapper of BMIQ method. BMIQ is an intra-sample normalization procedure to correct the bias of Infinium 2 probe methylation beta values.

### Usage

 $bmiq.mc(mdat, nCores = 1,...)$ 

### Arguments

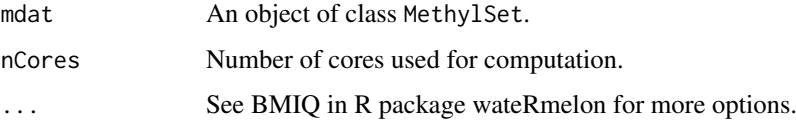

### Value

A data matrix of Methylation beta value.

### Author(s)

Zongli Xu

### References

Teschendorff AE et. al. *A beta-mixture quantile normalization method for correcting probe design bias in Illumina Infinium 450 k DNA methylation data*. Bioinformatics. 2013

### See Also

See BMIQ in R package watermelon for model details

```
if(FALSE){
if (require(minfiData)) {
mdat=preprocessENmix(RGsetEx,bgParaEst="oob",nCores=6)
mdatq1=norm.quantile(mdat,method="quantile1")
beta=bmiq.mc(mdatq1,nCores=10)
}}
```
<span id="page-3-0"></span>

A multi-processor wrapper for ComBat method. ComBat is a method to adjust batch effect where the batch covariate is known.

### Usage

```
ComBat.mc(dat,batch,nCores = 1,...)
```
### Arguments

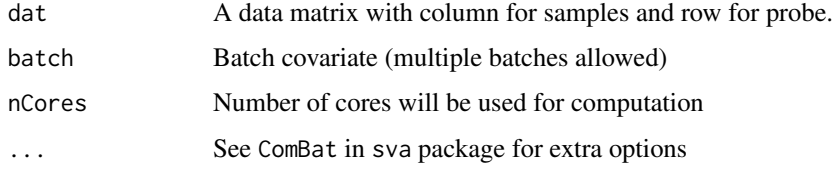

### Value

A data matrix with the same dimension as input data, adjusted for batch effects. Warning: Values for multimodal distributed CpGs could be over-adjusted.

### Author(s)

Zongli Xu

### References

Johnson, WE, Rabinovic, A, and Li, C (2007). *Adjusting batch effects in microarray expression data using Empirical Bayes methods. Biostatistics 8(1):118-127.*

### See Also

See ComBat in sva package for details.

```
if(FALSE){
if (require(minfiData)) {
mdat=preprocessENmix(RGsetEx,bgParaEst="oob",nCores=6)
mdat=norm.quantile(mdat,method="quantile1")
beta=bmiq.mc(mdat,nCores=10)
batch=factor(pData(mdat)$Slide)
betaC=ComBat.mc(beta,batch,nCores=6,mod=NULL)
}}
```
<span id="page-4-0"></span>

Surrogate variables derived from intensity data for non-negative internal control probes. These variables can be modeled in association analysis to adjust for experimental batch effects.

### Usage

ctrlsva(rgSet,percvar=0.9,npc=1,flag=1)

### Arguments

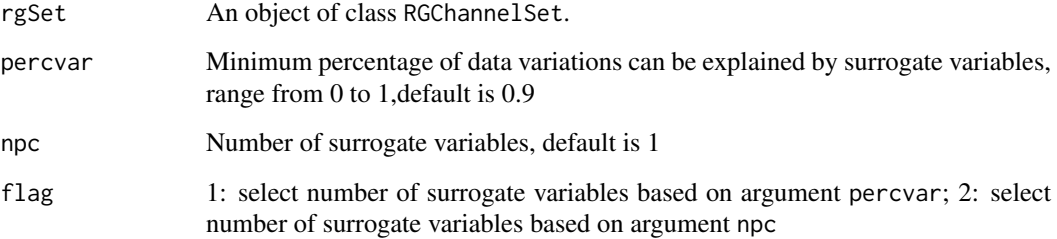

### Value

ctrlsva: a matrix of surrogate variables (columns) with row corresponding to samples

### Author(s)

Zongli Xu

### References

Zongli Xu, Liang Niu, Leping Li and Jack A. Taylor, *ENmix: a novel background correction method for Illumina HumanMethylation450 BeadChip*. Nucleic Acids Research 2015.

```
if(FALSE){
if (require(minfiData)) {
sheet <- read.metharray.sheet(file.path(find.package("minfiData"),"extdata"), pattern = "csv$")
rgSet <- read.metharray.exp(targets = sheet,extended = TRUE)
sva<-ctrlsva(rgSet)
}}
```
<span id="page-5-0"></span>

Similar to histogram, frequency polygon plot can be used to display data distribution.

### Usage

```
freqpoly(mat, nbreaks=15, col="black", xlab="", ylab="Frequency",
         type="l",append=FALSE,...)
```
### Arguments

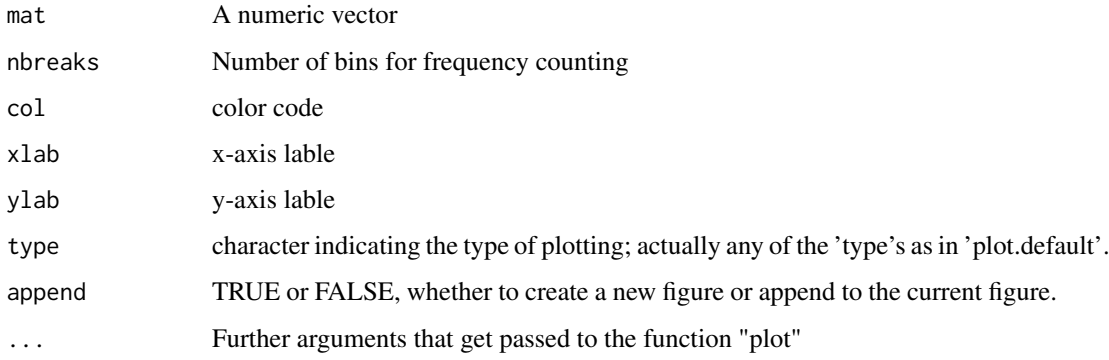

### Value

Frequency polygon plot.

### Author(s)

Zongli Xu

### References

Zongli Xu, Liang Niu, Leping Li and Jack A. Taylor, *ENmix: a novel background correction method for Illumina HumanMethylation450 BeadChip*. Nucleic Acids Research 2015.

```
if(FALSE){
if (require(minfiData)) {
mdat <- preprocessRaw(RGsetEx)
beta=getBeta(mdat, "Illumina")
freqpoly(beta[,1])
}}
```
<span id="page-6-0"></span>

Extract Methylation Beta value, Beta = Meth / (Meth + Unmeth + offset)

### Usage

```
getBeta(mdat,type="Illumina",offset=100)
```
### Arguments

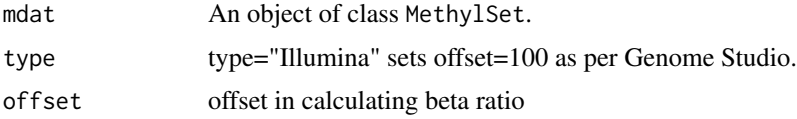

### Value

beta: a matrix of beta values

### Author(s)

Zongli Xu

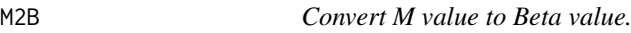

### Description

Convert M value to Beta value.

### Usage

 $M2B(x)$ 

### Arguments

x An numeric matrix

### Value

A matrix of methylation Beta values.

### Author(s)

Zongli Xu

<span id="page-7-0"></span>mpreprocess *A pipeline to perform background correction, dye bias correction, inter-array normalization and probe type bias correction for Human-Methylation 450 and MethylationEPIC BeadChip data.*

### Description

Fuction mpreprocess is a pipeline to easy preprocess steps for Illumina DNA methylation Bead-Chip. It comprehensively removes background noise and correct bias due to array design, including background correction, dye bias correction, inter-array normalization, probe type bias correction. It will also identify and exclude low quality samples and probes, remove outlier values, and perform imputation.

### Usage

mpreprocess(rgSet,nCores=1,bgParaEst="oob",dyeCorr="RELIC", qc=FALSE,qnorm=TRUE,qmethod="quantile1", foutlier=TRUE,rmcr=FALSE,impute=FALSE)

### Arguments

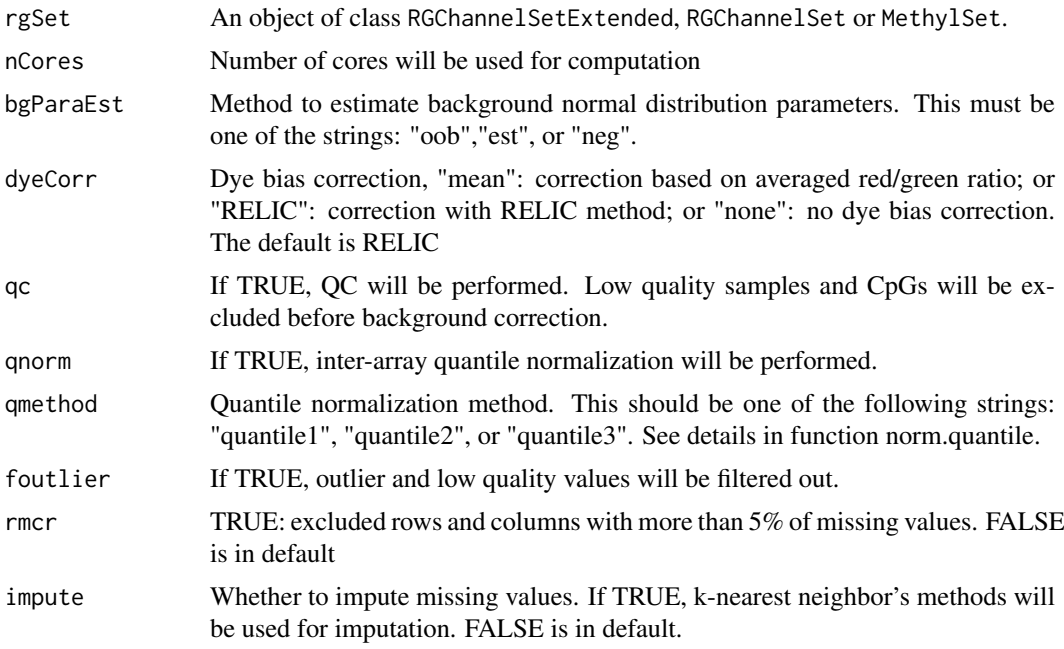

### Details

Fuction mpreprocess is a pipeline that perform methylaiton data preprocessing and quality controls using functions: preprocessENmix, norm.quantile, rcp, QCinfo and rm.outlier. More customized preprocessing steps can be achieved using the individual functions.

### Value

a methylation beta value matrix.

### <span id="page-8-0"></span>multifreqpoly 9

### Author(s)

Zongli Xu

### References

Zongli Xu, Liang Niu, Leping Li and Jack A. Taylor, ENmix: a novel background correction method for Illumina HumanMethylation450 BeadChip. Nucleic Acids Research 2015.

Zongli Xu, Sabine A. S. Langie, Patrick De Boever, Jack A. Taylor1 and Liang Niu, RELIC: a novel dye-bias correction method for Illumina Methylation BeadChip, in review 2016

Liang Niu, Zongli Xu and Jack A. Taylor: RCP: a novel probe design bias correction method for Illumina Methylation BeadChip, Bioinformatics 2016

### See Also

Package minfi for classes [RGChannelSet](#page-0-0) and [MethylSet](#page-0-0)

### Examples

```
if(FALSE){
if (require(minfiData)) {
beta=mpreprocess(RGsetEx,nCores=6)
sheet <- read.metharray.sheet(file.path(find.package("minfiData"),"extdata"), pattern = "csv$")
rgSet <- read.metharray.exp(targets = sheet,extended = TRUE)
beta=mpreprocess(rgSet,nCores=6,qc=TRUE,foutlier=TRUE,rmcr=TRUE,impute=TRUE)
}}
```
multifreqpoly *Frequency polygon plot to display data distribution.*

### Description

Produce Frequency polygon plot for each column of a numeric data matrix.

### Usage

```
multifreqpoly(mat, nbreaks=100, col=1:ncol(mat), xlab="",
              ylab="Frequency", legend = list(x = "top", fill=col,legend = if(is.null(colnames(mat))) paste(1:ncol(mat))
              else colnames(mat)),...)
```
### Arguments

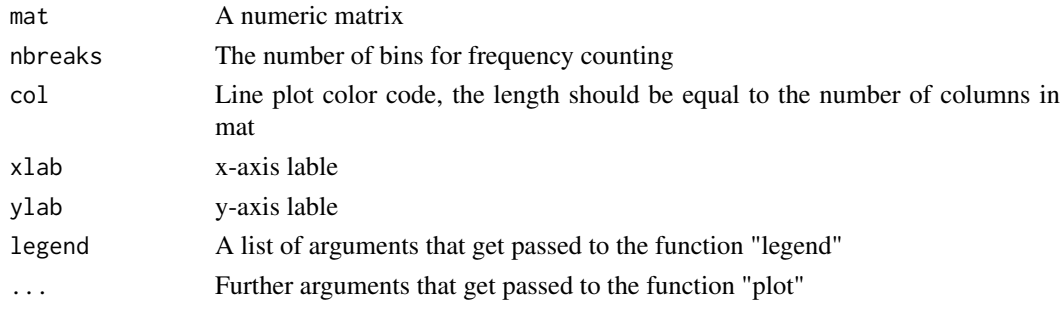

10 nmode.mc

### Value

Frequency polygon plot.

### Author(s)

Zongli Xu

### References

Zongli Xu, Liang Niu, Leping Li and Jack A. Taylor, *ENmix: a novel background correction method for Illumina HumanMethylation450 BeadChip*. Nucleic Acids Research 2015.

### Examples

```
if(FALSE){
if (require(minfiData)) {
mdat <- preprocessRaw(RGsetEx)
beta=getBeta(mdat, "Illumina")
multifreqpoly(beta,col=rep("black",ncol(beta)))
}}
```
nmode.mc *Estimating number of mode in methylaion data for each probe.*

### Description

Due to SNPs in CpG probe region or other unknow factors, methylation beta values for some CpGs have multimodal distribution. This function is to identify this type of probes with obovious multimoal distribution.

### Usage

```
\n  <i>nmode.mc(x, minN = 3, modedist=0.2, nCores = 1)</i>\n
```
### Arguments

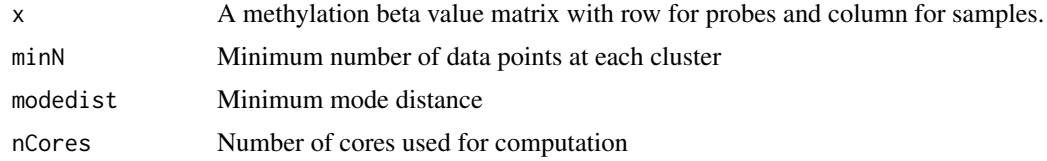

### Details

This function used an empirical approach to estimate number of mode in methylation beta value for each CpG probe. By default, the function requires the distance between modes have to be greater than 0.2 in methylation beta value, and each mode clusters should has at least 3 data points or 5% of data points whichever is greater.

### Value

A vector of integers

<span id="page-9-0"></span>

### <span id="page-10-0"></span>norm.quantile 11

### Author(s)

Zongli Xu

### References

Zongli Xu, Liang Niu, Leping Li and Jack A. Taylor, *ENmix: a novel background correction method for Illumina HumanMethylation450 BeadChip*. Nucleic Acids Research 2015

### Examples

```
if(FALSE){
if (require(minfiData)) {
mdat <- preprocessRaw(RGsetEx)
beta=getBeta(mdat, "Illumina")
nmode=nmode.mc(beta, minN = 3,modedist=0.2, nCores = 5)
}}
```
norm.quantile *Quantile normalization.*

### Description

Quantile normalization of methylation intensity data across samples for Illumina Infinium Human-Methylation 450 and MethylationEPIC BeadChip.

### Usage

```
norm.quantile(mdat, method = "quantile1")
```
### Arguments

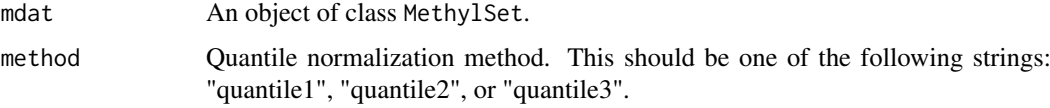

### Details

By default, method = "quantile1" will separately quantile normalize Methylated or Unmethylated intensities for Infinium I or II probes. The "quantile2" will quantile normalize combined Methylated or Unmethylated intensities for Infinium I or II probes. The "quantile3" will quantile normalize combined Methylated or Unmethylated intensities for Infinium I and II probes together.

### Value

An object of class MethylSet.

### Author(s)

Zongli Xu

### <span id="page-11-0"></span>References

Pidsley, R., CC, Y.W., Volta, M., Lunnon, K., Mill, J. and Schalkwyk, L.C. (2013) A data-driven approach to preprocessing Illumina 450K methylation array data. BMC genomics, 14, 293.

### Examples

```
if(FALSE){
if (require(minfiData)) {
mdat=preprocessENmix(RGsetEx,bgParaEst="oob",nCores=6)
mdatq1=norm.quantile(mdat,method="quantile1")
}}
```
normalize.quantile.450k

*Quantile normalization.*

### Description

Quantile normalization of methylation intensity data across samples for Illumina Infinium Human-Methylation 450 BeadChip.

### Usage

normalize.quantile.450k(mdat, method = "quantile1")

### Arguments

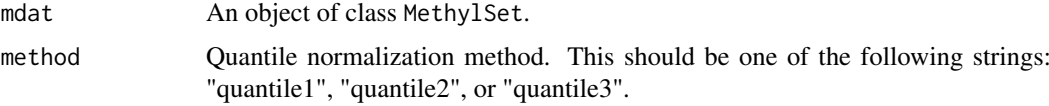

### Details

By default, method = "quantile1" will separately quantile normalize Methylated or Unmethylated intensities for Infinium I or II probes. The "quantile2" will quantile normalize combined Methylated or Unmethylated intensities for Infinium I or II probes. The "quantile3" will quantile normalize combined Methylated or Unmethylated intensities for Infinium I and II probes together.

### Value

An object of class MethylSet.

### Author(s)

Zongli Xu

### References

Pidsley, R., CC, Y.W., Volta, M., Lunnon, K., Mill, J. and Schalkwyk, L.C. (2013) A data-driven approach to preprocessing Illumina 450K methylation array data. BMC genomics, 14, 293.

### <span id="page-12-0"></span> $\alpha$ BS.MLE  $\alpha$  13

### Examples

```
if(FALSE){
if (require(minfiData)) {
mdat=preprocessENmix(RGsetEx,bgParaEst="oob",nCores=6)
mdatq1=normalize.quantile.450k(mdat,method="quantile1")
}}
```
oxBS.MLE *oxBS-MLE.*

### Description

Find the Maximum Likelihood Estimate (MLE) of 5-methylcytosine (5mC) and 5-hydroxymethylcytosine (5hmC) using sequencing/array data from paired bisulfite and oxidative bisulfite treated DNA experiments.

### Usage

oxBS.MLE(beta.BS,beta.oxBS,N.BS,N.oxBS)

### Arguments

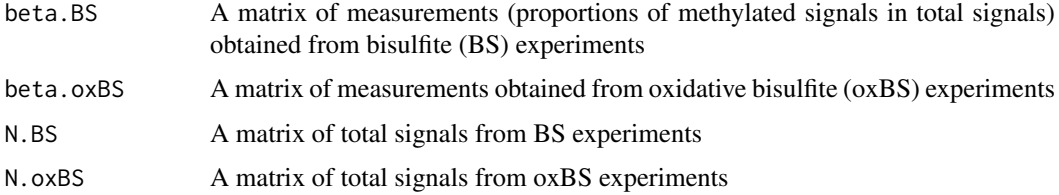

### Details

For all the inputs (beta.BS, beta.oxBS, N.BS and N.oxBS), the rows should be corresponding to CpG loci and the columns should be corresponding to samples. The order of rows/columns in all four matrices should be consistent (otherwise oxBS.MLE will stop with error messages). Using a binomial model at each CpG locus in each sample, oxBS.MLE outputs a list with two matrices: a matrix of MLEs of 5mC levels and a matrix of MLEs of 5hmC levels. The rows and columns of both matrices are consistent with the rows and columns of the input matrices. For any CpG locus in any sample, if any of the four corresponding values (beta.BS, beta.oxBS, N.BS and N.oxBS) is NA, or N.BS is zero, or N.oxBS is zero, the MLE of both 5mC and 5hmC levels will be set as NA.

### Value

A list with two elements:

5mC: a matrix of estimated 5mC levels.

5hmC: a matrix for estimated 5hmC levels.

### Author(s)

Liang Niu and Zongli Xu

### <span id="page-13-0"></span>References

Zongli Xu, Jack A. Taylor, Yuet-Kin Leung, Shuk-Mei Ho and Liang Niu, *oxBS-MLE: An efficient method to estimate 5-methylcytosine and 5-hydroxymethylcytosine in paired bisulfite and oxidative bisulfite treated DNA*, under review.

### Examples

```
# load example data
load(system.file("oxBS.MLE.RData",package="ENmix"))
# run oxBS.MLE
temp<-oxBS.MLE(beta.BS,beta.oxBS,N.BS,N.oxBS)
```
pcrplot *Principal component regression plot*

### Description

First, principal component analysis will be performed in the standadized input data matrix (standadized for each row/CpG), and then the specified number of top principal components (that explain most data variation) will be used to perform linear regression with each specified variables. Regression P values will be plotted for exploration of methylation data variance structure or identification of possible confounding variables for association analysis.

### Usage

pcrplot(beta, cov,npc=50)

### Arguments

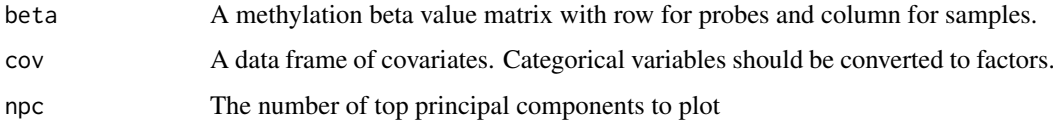

### Value

A jpeg figure "svdscreeplot.jpg" to show the variations explained by each principal component.

A jpeg figure "pcr\_diag.jpg" to show association strength between principal components and covariates with cell colors indicating different levels of association P values.

### Author(s)

Zongli Xu

### References

Zongli Xu, Liang Niu, Leping Li and Jack A. Taylor, *ENmix: a novel background correction method for Illumina HumanMethylation450 BeadChip*. Nucleic Acids Research 2015

### <span id="page-14-0"></span>plotCtrl and the control of the control of the control of the control of the control of the control of the control of the control of the control of the control of the control of the control of the control of the control of

### Examples

```
if(FALSE){
if (require(minfiData)) {
mdat <- preprocessRaw(RGsetEx)
beta=getBeta(mdat, "Illumina")
group=pData(mdat)$Sample_Group
slide=factor(pData(mdat)$Slide)
cov=data.frame(group,slide)
pcrplot(beta,cov,npc=6)
}}
```
plotCtrl *Plot internal controls of 450K or MethylationEPIC BeadChip.*

### Description

Intensity data are ploted for all internal control probe types on the Illumina Infinium HumanMethylation450 or MethylationEPIC BeadChip. These figures can be used to check data quality and experimental procedures.

### Usage

```
plotCtrl(rgSet,IDorder=NULL)
```
### Arguments

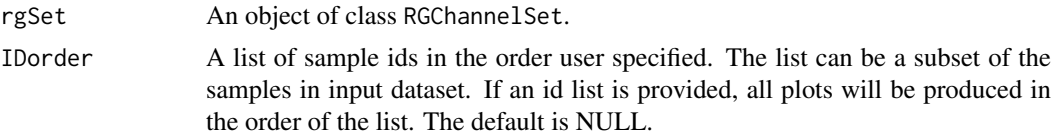

### Value

A set of jpeg figures.

### Author(s)

Zongli Xu

### References

Zongli Xu, Liang Niu, Leping Li and Jack A. Taylor, *ENmix: a novel background correction method for Illumina HumanMethylation450 BeadChip*. Nucleic Acids Research 2015.

```
if(FALSE){
if (require(minfiData)) {
pinfo=pData(RGsetEx)
IDorder=rownames(pinfo)[order(pinfo$Slide,pinfo$Array)]
plotCtrl(RGsetEx,IDorder)
}}
```
<span id="page-15-0"></span>preprocessENmix *The ENmix background correction for HumanMethylation 450 and MethylationEPIC BeadChip*

### Description

ENmix models methylation signal intensities with a flexible exponential-normal mixture distribution, and models background noise with a truncated normal distribution. ENmix will split BeadChip intensity data into 6 parts and separately model methylated and unmethylated intensities, 2 different color channels and 2 different probe designs.

### Usage

```
preprocessENmix(rgSet, bgParaEst = "oob", dyeCorr="RELIC", QCinfo=NULL, exQCsample=TRUE,
                    exQCcpg=TRUE, exSample=NULL, exCpG=NULL, nCores = 2)
```
### Arguments

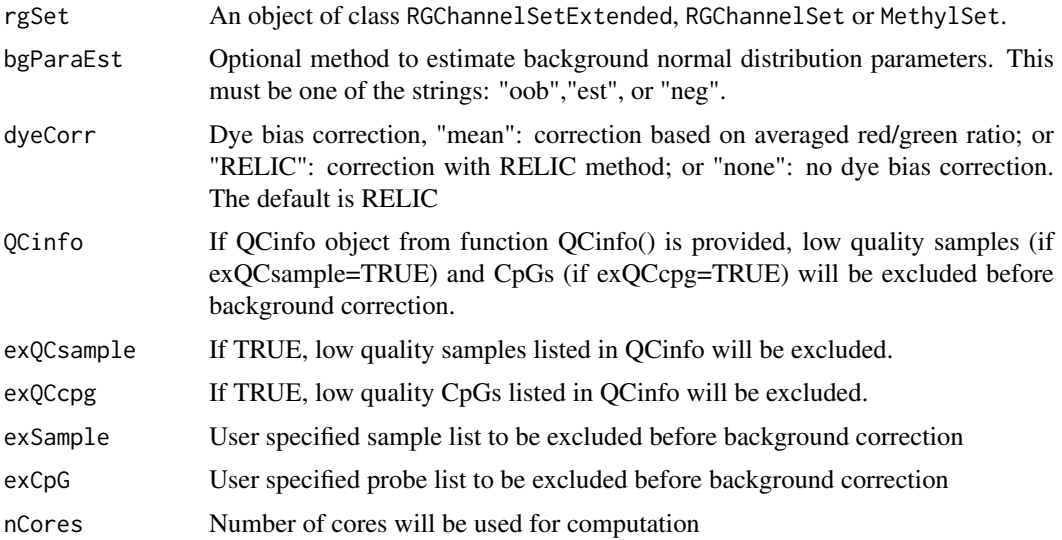

### Details

By default, ENmix will use out-of-band Infinium I intensities ("oob") to estimate normal distribution parameters to model background noise. Option "est" will use combined methylated and unmethylated intensities to estimate background distribution parameters separately for each color channel and each probe type. Option "neg" will use 600 chip internal controls probes to estimate background distribution parameters. If rgSet if a MethylSet, then only option "est" can be selected.

### Value

An object of class MethylSet

### Author(s)

Zongli Xu and Liang Niu

### <span id="page-16-0"></span>QCfilter **17**

### References

Zongli Xu, Liang Niu, Leping Li and Jack A. Taylor, ENmix: a novel background correction method for Illumina HumanMethylation450 BeadChip. Nucleic Acids Research 2015.

Zongli Xu, Sabine A. S. Langie, Patrick De Boever, Jack A. Taylor1 and Liang Niu, RELIC: a novel dye-bias correction method for Illumina Methylation BeadChip, in review 2016

### See Also

Package minfi for classes [RGChannelSet](#page-0-0) and [MethylSet](#page-0-0)

### Examples

```
if(FALSE){
if (require(minfiData)) {
mdat=preprocessENmix(RGsetEx,nCores=6)
}}
```
QCfilter *Sample or CpG probe filter.*

### Description

Filter low quality samples or CpGs, outlier samples or user specified samples or CpGs.

### Usage

```
QCfilter(mdat,qcinfo=NULL,detPthre=0.000001,nbthre=3,samplethre=0.05,CpGthre=0.05,
         bisulthre=NULL,outlier=FALSE,outid=NULL, outCpG=NULL,plot=FALSE)
```
### Arguments

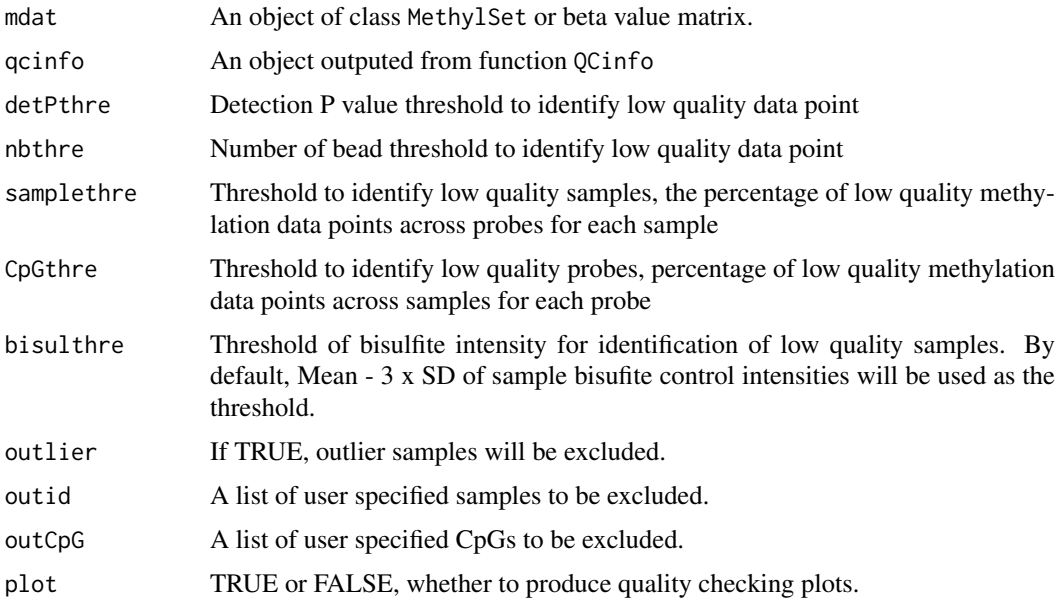

### Value

An same type object as input object after excluding low quality samples and CpGs

Figure "qc\_sample.jpg": scatter plot for Percent of low quality data per sample and Average bisulfite conversion intensity

Figure "qc\_CpG.jpg": histogram for Percent of low quality data per CpG.

Figure "freqpolygon\_beta\_beforeQC.jpg": distribution plot before filtering.

Figure "freqpolygon\_beta\_afterQC.jpg": distribution plot after filtering.

### Author(s)

Zongli Xu

### References

Zongli Xu, Liang Niu, Leping Li and Jack A. Taylor, *ENmix: a novel background correction method for Illumina HumanMethylation450 BeadChip*. Nucleic Acids Research 2015.

### Examples

```
if(FALSE){
if (require(minfiData)) {
sheet <- read.metharray.sheet(file.path(find.package("minfiData"),"extdata"), pattern = "csv$")
rgSet <- read.metharray.exp(targets = sheet,extended = TRUE)
qcscore<-QCinfo(rgSet)
rgSet=QCfilter(rgSet,qcinfo=qcscore,outlier=TRUE)
}}
```
QCinfo *QC information.*

### Description

Extract informations for data quanlity controls: detection P values, number of beads and averaged bisulfite conversion intensity. The function can also identify low quality samples and probes, as well as outlier samples based on total intensity or beta value distribution.

### Usage

```
QCinfo(rgSet, detPthre=0.000001, nbthre=3, samplethre=0.05, CpGthre=0.05,
       bisulthre=NULL, outlier=TRUE, distplot=TRUE)
```
### Arguments

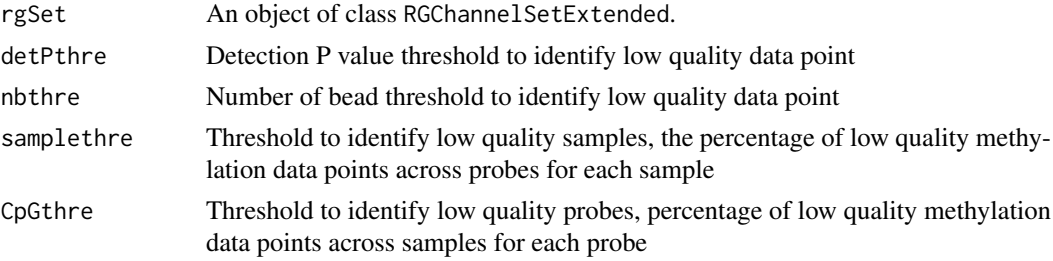

<span id="page-17-0"></span>

### QCinfo 19

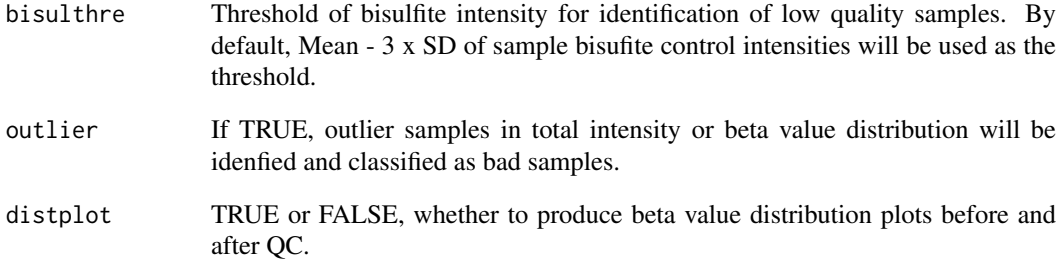

### Value

detP: a matrix of detection P values

nbead: a matrix for number of beads

bisul: a vector of averaged intensities for bisulfite conversion controls

badsample: a list of low quality or outlier samples

badCpG: a list of low quality CpGs

outlier\_sample: a list of outlier samples

Figure "qc\_sample.jpg": scatter plot for Percent of low quality data per sample and Average bisulfite conversion intensity

Figure "qc\_CpG.jpg": histogram for Percent of low quality data per CpG.

Figure "freqpolygon\_beta\_beforeQC.jpg": distribution plot before filtering.

Figure "freqpolygon\_beta\_afterQC.jpg": distribution plot after filtering.

### Author(s)

Zongli Xu

### References

Zongli Xu, Liang Niu, Leping Li and Jack A. Taylor, *ENmix: a novel background correction method for Illumina HumanMethylation450 BeadChip*. Nucleic Acids Research 2015.

```
if(FALSE){
if (require(minfiData)) {
sheet <- read.metharray.sheet(file.path(find.package("minfiData"),"extdata"), pattern = "csv$")
rgSet <- read.metharray.exp(targets = sheet,extended = TRUE)
qcscore<-QCinfo(rgSet)
}}
```
Probe design type bias correction using Regression on Correlated Probes (RCP) method

### Usage

 $rcp(mdat, dist=25, quantile.grid=seq(0.001, 0.999, by=0.001), qcscore = NULL, nbthre=3, detPt$ 

### Arguments

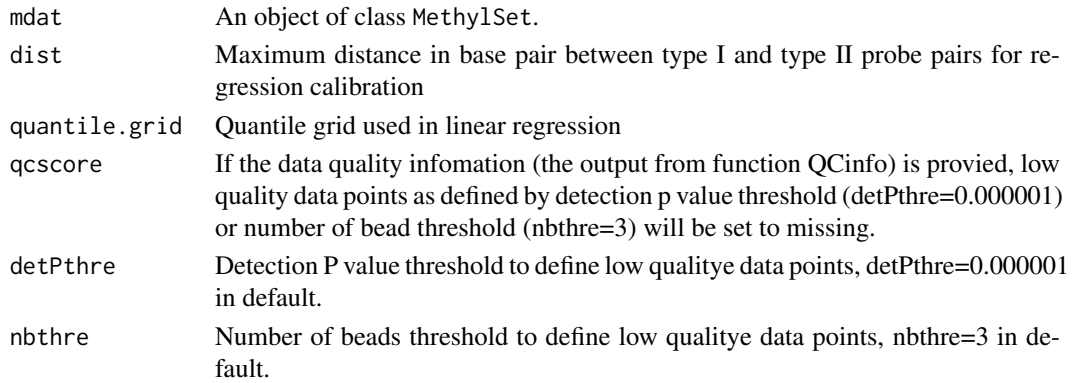

### Details

The function will first identify type I and type II probe pairs within specified distance, and then perform linear regression between the probe types to estimate regression coefficients. With the estimates the function will then calibrates type II data using type I data as references.

### Value

A beta value matrix

### Author(s)

Liang Niu, Zongli Xu

### References

Liang Niu, Zongli Xu and Jack A. Taylor *RCP: a novel probe design bias correction method for Illumina Methylation BeadChip, Bioinformatics 2016*

```
if(FALSE){
if (require(minfiData)) {
mdat=preprocessENmix(RGsetEx,bgParaEst="oob",nCores=6)
mdatq1=norm.quantile(mdat,method="quantile1")
beta=rcp(mdatq1)
}}
```
<span id="page-19-0"></span>

<span id="page-20-0"></span>

REgression on Logarithm of Internal Control probes (RELIC) correct for dye bias on whole array by utilizing the intensity values of paired internal control probes that monitor the two color channels.

### Usage

relic (mdat,at\_red,cg\_grn)

### Arguments

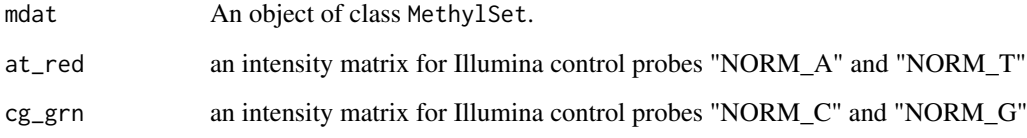

### Details

The Illumina MethylationEPIC BeadChip contains 85 pairs of internal normalization control probes (name with prefix NORM\_A, NORM\_T, NORM\_G or NORM\_C), while its predecessor, Illumina HumanMethyl-ation450 BeadChip contains 93 pairs. RELIC first performs a regression on the logarithms of the intensity values of the normalization control probes to derive a quantitative relationship between red and green channels, and then uses the relation-ship to correct for dye-bias on intensity values for whole array.

### Value

An object of class MethylSet

### Author(s)

Zongli Xu and Liang Niu

### References

Zongli Xu, Sabine A. S. Langie, Patrick De Boever, Jack A. Taylor and Liang Niu, RELIC: a novel dye-bias correction method for Illumina Methylation BeadChip, in review 2016

### See Also

Package preprocessENmix

### Examples

```
if(FALSE){
if (require(minfiData)) {
   #background correction and dye bias correction
   mdat <- preprocessENmix(RGsetEx,bgParaEst="oob",nCores=6,dyeCorr =="RELIC")
   #dye bias correction only
   ctrls <- getProbeInfo(RGsetEx, type="Control")
   ctrls <- ctrls[ctrls$Address %in% featureNames(RGsetEx),]
   ctrl_r <- getRed(RGsetEx)[ctrls$Address,]
   ctrl_g <- getGreen(RGsetEx)[ctrls$Address,]
   CG.controls <- ctrls$Type %in% c("NORM_C","NORM_G")
   AT.controls <- ctrls$Type %in% c("NORM_A","NORM_T")
   cg_grn <- ctrl_g[CG.controls,]
   rownames(cg_grn) = ctrls$ExtendedType[CG.controls]
   at_red <- ctrl_r[AT.controls,]
   rownames(at_red) = ctrls$ExtendedType[AT.controls]
   mdat <- preprocessRaw(RGsetEx)
   mdat <- relic(mdat,at_red,cg_grn)
}}
```
rm.outlier *Filtering out outlier and/or low quality values*

### Description

Setting outliers as missing value. Outlier was defined as value smaller than 3 times IQR from the lower quartile or larger than 3 times IQR from the upper quartile. If data quality information were provided, low quality data points will be set to missing first before looking for outliers. If specified, imputation will be performed using k-nearest neighbors method to impute all missing values.

### Usage

```
rm.outlier(mat,byrow=TRUE,qcscore=NULL,detPthre=0.000001,nbthre=3,
           rmcr=FALSE,rthre=0.05,cthre=0.05,impute=FALSE,
           imputebyrow=TRUE,...)
```
### Arguments

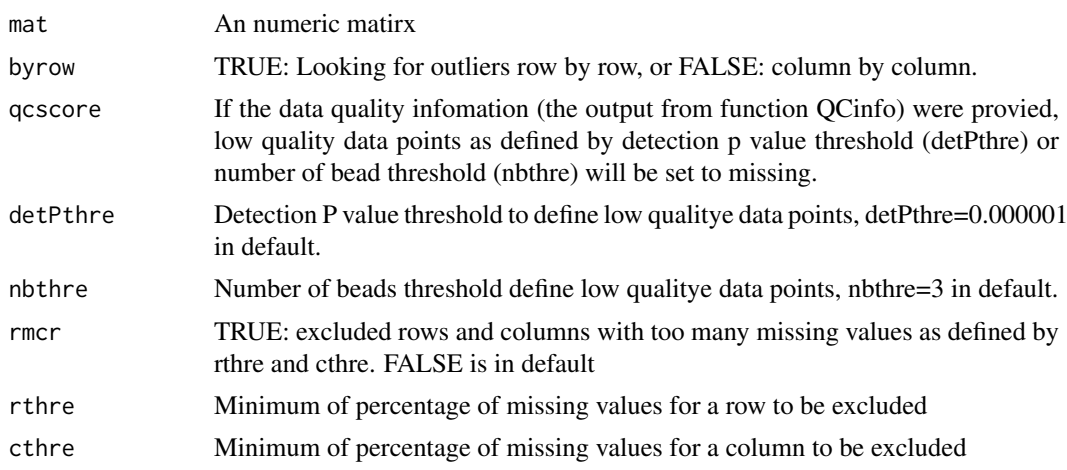

<span id="page-21-0"></span>

### rm.outlier 23

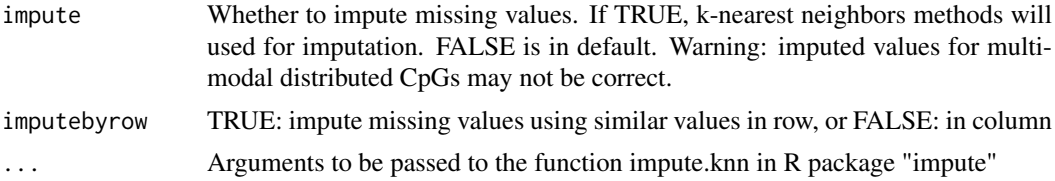

### Value

An numeric matrix of same dimention as the input matrix.

### Author(s)

Zongli Xu

### References

Zongli Xu, Liang Niu, Leping Li and Jack A. Taylor, *ENmix: a novel background correction method for Illumina HumanMethylation450 BeadChip*. Nucleic Acids Research 2015.

### Examples

if(FALSE){ if (require(minfiData)) { sheet <- read.metharray.sheet(file.path(find.package("minfiData"),"extdata"), pattern = "csv\$") rgSet <- read.metharray.exp(targets = sheet,extended = TRUE) qcscore<-QCinfo(rgSet) mdat <- preprocessRaw(rgSet) beta=getBeta(mdat, "Illumina") #filter out outliers b1=rm.outlier(beta) #filter out low quality and outlier values b2=rm.outlier(beta,qcscore=qcscore) #filter out low quality and outlier values, remove rows and columns with too many missing values b3=rm.outlier(beta,qcscore=qcscore,rmcr=TRUE) #filter out low quality and outlier values, remove rows and columns with too many missing values, and then do b3=rm.outlier(beta,qcscore=qcscore,rmcr=TRUE,impute=TRUE) }}

# <span id="page-23-0"></span>Index

B2M, [2](#page-1-0) bmiq.mc, [3](#page-2-0) ComBat.mc, [4](#page-3-0) ctrlsva, [5](#page-4-0) freqpoly, [6](#page-5-0) getBeta, [7](#page-6-0) M2B, [7](#page-6-0) MethylSet, *[9](#page-8-0)*, *[17](#page-16-0)* mpreprocess, [8](#page-7-0) multifreqpoly, [9](#page-8-0) nmode.mc, [10](#page-9-0) norm.quantile, [11](#page-10-0) normalize.quantile.450k, [12](#page-11-0) oxBS.MLE, [13](#page-12-0) pcrplot, [14](#page-13-0) plotCtrl, [15](#page-14-0) preprocessENmix, [16](#page-15-0) QCfilter, [17](#page-16-0) QCinfo, [18](#page-17-0) rcp, [20](#page-19-0)

relic, [21](#page-20-0) RGChannelSet, *[9](#page-8-0)*, *[17](#page-16-0)* rm.outlier, [22](#page-21-0)